## $JemT<sub>E</sub>X$  2.00 available for Japanese

#### Franqois Jalbert

I have just released Version 2.00 of my Japanese  $[IA]T<sub>F</sub>X$  system.

 $Jem$  IFX is a freeware package containing everything needed to typeset beautiful Japanese text. You should, of course, already have a Japanese text editor, TEX, and METAFONT. Turbo-Pascal sources and executables are included for DOS computers. UNIX users are now supplied with a C program (gcc) so they too can enjoy  $JemTFX$ .

If you are interested in METAFONT code for japanese and chinese, the program jis2mf will interest you. This much improved program generates METAFONT code automatically out of  $24 \times 24$  bitmap files. Smoother and better positioned japanese characters are the main improvements. METAFONT code for 61 japanese fonts of 128 characters covering punctuation, english, hiraganas, katakanas, and kanjis (level 1 and 2) is included indirectly in  $JemTFX.$ 

My program **jem2tex** will turn the output of your favorite DOS or UNIX japanese text editor into a standard TFX, IATFX, or MUTFX document. Thanks to several users from Japan, it handles fine points of japanese punctuation, spacing, and hyphenation much better than before. Switching to C for **jem2tex. exe** has also improved the speed substantially since Turbo-C has buffered  $I/O$  for non-text files, unlike Turbo-Pascal.

The file JEMTEX2. ZIP includes a 40-page-long user's guide **jguide .tex** where you can find all the details. It is (or soon will be) available from:

- $\bullet$  SIMTEL (USA) (26.2.0.74)
	- (tenex FTP or e-mail server)
- **utsun** (Japan) (133.11.11.11) (binary FTP)

Please feel free to contact me if you wish more information, or to be added to the mailing list which is only now officially being started. I plan on using it to keep everybody informed of new versions and bug fixes.

> **0** Frangois Jalbert 220 Forest Châteauguay, QC Canada J6J 1R1 **jalbertQIRO.UMontrea1.CA**

## **Fonts**

### Labelled diagrams in METAFONT

Alan Jeffrey

## 1 Diagrams in METRFONT

In TUGboat 11(5), Alan Hoenig described a method of producing diagrams in METAFONT with labels provided by TFX. His method relied on passing information around via font dimensions. This is a standard method of passing information from METAFONT to TFX, but it has some drawbacks:

- There are only a limited number of font dimensions available, and each label uses up two of them.
- As METAFONT can only communicate with TFX via font dimensions, each label has to be assigned a font dimension, and it is difficult for the correspondence between font dimensions and labels to be kept automatically.
- $\bullet$  Since T<sub>F</sub>X is providing the labels, and META-FONT is providing the diagrams, the diagrams have to be kept in a different file from the labels.
- $\bullet$  There is no communication between TFX and METAFONT, so METAFONT cannot change the diagram depending on the size and shape of the labels. This is rather inconvenient for diagrams such as

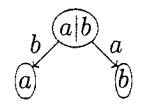

where the shape of the ovals depends on the size of the contents.

Fired with enthusiasm by Alan's talk at the European TEX Users Group meeting, I stole the best of his ideas; and slightly modified them to produce a simple METAFONT-TFX interface. This allows  $T_FX$ code to be embedded within a METAFONT program, for example

```
begindiagram(2,30pt#,7pt#,2pt#); 
    hboxes (0) ; 
    pickup pencircle scaled 0.4pt; 
    .5 [hboxlo, hboxr01 = ( .5w, 0) ; 
    draw hboxb10..hboxt10 
              ---hboxtrO..hboxbrO 
              ---cycle; 
    setbox0 "$g \circ h$";
enddiagram;
```
produces the diagram  $\overline{(g \circ h)}$ . The new facilities used are:

- **begindiagram(2,30pt#,7pt#,2pt#)** starts off diagram 2. which is 30pt wide, 7pt tall and 2pt deep.
- **hboxes(0)** says that the only label we'll be using is number 0. This has a similar syntax to **labels.** so you can say **hboxes (I ,2,7)** or **hboxes(3 upto 9).**
- **hboxlO** is the left point of label number 0, at the baseline. Similarly, **hboxblO** is the bottom left, **hboxtrO** is top right, and so on. In this example, these points are

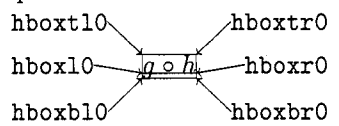

You can also use the numeric variables **hboxwd0, hboxhto** and **hboxdpo** which are the width, height and depth of label 0, and **hboxwd#O, hboxht#O** and **hboxdp#O** which are their sharp equivalents.

**setbox0 "\$g \circ h\$"** sets label number 0 to be  $q \circ h.$ 

**enddiagram** finishes it all off.

The rest of the diagram is standard METAFONT. Within a TFX document you can use

**\diagramfile(example)** to load in the diagrams kept in **example .mf,** 

**\diagramf C2)** to get the second diagram, and

**\everylabel** which is a token register added to every label, in the same fashion as **\everymath.**  It should be set *before* saying **\diagramf ile.** 

These commands behave well inside groups, so if you say

**\diagramf ileif 00) {\diagramf ileibaz)\diagramf (1))**  \diagramf{2}

you get the first diagram from **baz** and the second diagram from foo.

## **2 How it all works**

In the diagramf package, TFX and METAFONT communicate by auxiliary files, in a similar fashion to the MG TEX-PostScript interface ('Problems on the TEX/PostScript/graphics interface', TUGboat  $11(3)$ ).

When you run METAFONT on example.mf it reads in **example. dim,** which specifies the dimensions of all the boxes. In our example, part of **example. dim** is

**wd# [2] [O]** : <sup>=</sup>**20.3344pt#** ; **ht# [2] LO]** : <sup>=</sup>**6.94444pt#** ; **dp# [2] [O]** : <sup>=</sup>**1.94444pt#** ; So, in diagram 2, label 0 has width  $20.3344pt$ , height 6.94444pt and depth 1.94444pt. From this, METAFONT calculates where to put each label, and outputs a .dia file, containing T<sub>EX</sub> code. For example **example**.dia contains<sup>1</sup>:

**\newdiagrami2)**  \diagramlabel{0}{4.88908pt}{0pt} **\$g \circ h\$ \enddiagramlabel \diagramchar(2) \endnewdiagram** 

This tells TEX that diagram number 2 contains label 0 at coordinates (4.88908pt,Opt) consisting of **\$g \circ h\$.** The diagram is character number 2 in the **example** font.

Similarly, when TEX encounters the instruction **\diagramf ile(example1** it loads in **example .dia**  and produces **example. dim.** And so we can have our METAFONT cake and eat it in T $FX$ .

Well, almost. Unfortunately for all these grand ideas, METAFONT has *no* file-handling capabilities at all! The only files METAFONT generates are the **.tfm. .gf** and **.log** files.

This is rather annoying. but fortunately we can steal an idea from Section 7 of the Dirty Tricks appendix in The METAFONTbook. There, Knuth uses the **.log** file as a means of communicating between METAFONT jobs. Similarly, we use the **.log** file as a way of sending messages to TFX. Our texoutput macro is defined

```
def texoutput text t = 
    for s = t:
        message s & "% diagramf"; 
    endf or 
    message "" 
enddef ;
```
So **texoutput "Fred", "Ethel"** produces the output

## **Fred% diagramf Ethel% diagramf**

You can then use your favourite file-handling utility to filter the . **log** file, keeping only the lines containing % **diagramf** . On my UNIX set-up, for example, I have an alias **diagramf example** which expands out to

**touch example.dim** 

**mf example** 

**grep** "% **diagramf" example.log** > **example.dia echo Labels written on example.dia.** 

' Actually. each line ends with % **diagramf.** 

The crucial line in this is the grep, which takes all the lines from example. log containing % diagramf and puts them in example. dia.

And so we've achieved labelled diagrams in METAFONT. The diagramf package is free software, and is available from the Aston archive.

#### **3 Acknowledgements**

The inspiration, and many of the original ideas, for this article came from Alan Hoenig's talk on the same subject at Cork. I'd also like to thank Jeremy Gibbons and Damian Cugley for comments, advice and allowing me to bounce ideas off them.

> o Alan Jeffrey Programming Research Group Oxford University 11 Keble Road Oxford OX1 3QD **Alan.JeffreyQprg,ox.ac.uk**

@ 1990 Alan Jeffrey

## imal notation (see figure 1). Each pixel line starts with a new byte; the last byte in a line is normally padded with zero bits.

#define bildo-width 50 #define bildo\_height 30 static char bildo-bits $[] = \{$ 0x00, 0x60, 0xff, ...  $\ddotsc$  $0xe0, 0x01$ ;

**Figure 1:** Example of the C bitmap format in X

Apart from being suited for inclusion in C programs where it can be processed by the Xlib routines XCreateImage or XCreatePixmapFromBitmapData, this format can be read by the Xlib routine XReadBitmapFile or written by XWriteBitmapFile. It is also supported by several programs, including a graphic editor ( *bitmap),* conversion programs from/to ASCII character maps *(atobm, bmtoa),* and a screen dump utility (Bruce Schuchardt's *xgrabsc).* So it has become a true standard for the representation of bitmaps.

# **Graphics**

## **X Bitmaps in**

Reinhard Fößmeier

## **Abstract**

A new IATFX style, bitmap.sty, allows the direct inclusion of bitmaps from the X Window System in documents. With a tiny modification, the macros can be used with plain TEX, too.

## **Resumo**

*Nova ordonaro* bitmap.sty por IATEX permesas rek*tan enkludon de bit-matricoj el la fenestro-sistemo X*  en IAT<sub>F</sub>X-aj dokumentoj. Post eta modifo, la mak*rooj estas uzeblaj ankaŭ por simpla TEX.* 

### **1 Introduction**

The X Window System uses a special C language syntax to describe bitmaps, images made up from black and white pixels. The syntax consists of several C definitions that specify the width and height of the bitmap and possibly the position of a "hot spot", and the declaration of a character array for the bitmap information, with initializers in hexadec-

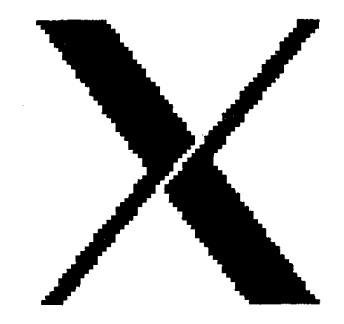

**Figure** 2: An example from the X Window System bitmaps *(xlogo64)* 

## 2 **The** bitmap. sty **style**

A new IATEX style "bitmap" provides a macro to include and print such bitmaps in IATEX documents. The macro is called \Bitmap and has two arguments: the name of the file containing the bitmap, and the pixel size desired. The latter is saved in \bmpsiz and used to set the value of \baselineskip:

- **1**  \newcount\bmhpoz
- 2 \newcount\bmwid
- **3**  \newif \ifbmblack
- 4 \newdimen\bmrlen
- 5 \newdimen\bmpsiz
- 6 \catcode' ,=\active